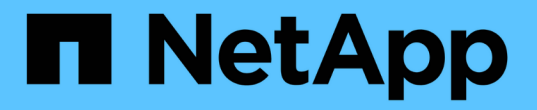

# 關於**StorageGRID** 本產品

StorageGRID 11.5

NetApp April 11, 2024

This PDF was generated from https://docs.netapp.com/zh-tw/storagegrid-115/primer/hybrid-clouds-withstoragegrid.html on April 11, 2024. Always check docs.netapp.com for the latest.

目錄

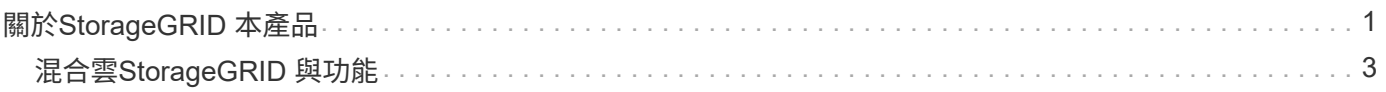

# <span id="page-2-0"></span>關於**StorageGRID** 本產品

NetApp StorageGRID 功能是軟體定義的物件式儲存解決方案、可支援業界標準的物件 API、包括Amazon Simple Storage Service (S3) API和OpenStack Swift API。

提供安全、持久的大規模儲存非結構化資料。StorageGRID以中繼資料為導向的整合式生命週期管理原則、可在 資料生命週期中最佳化資料的存放位置。內容會放置在適當的位置、適當的時間、以及適當的儲存層、以降低成 本。

由分散各地、備援的異質節點所組成、可與現有和新一代用戶端應用程式整合。StorageGRID

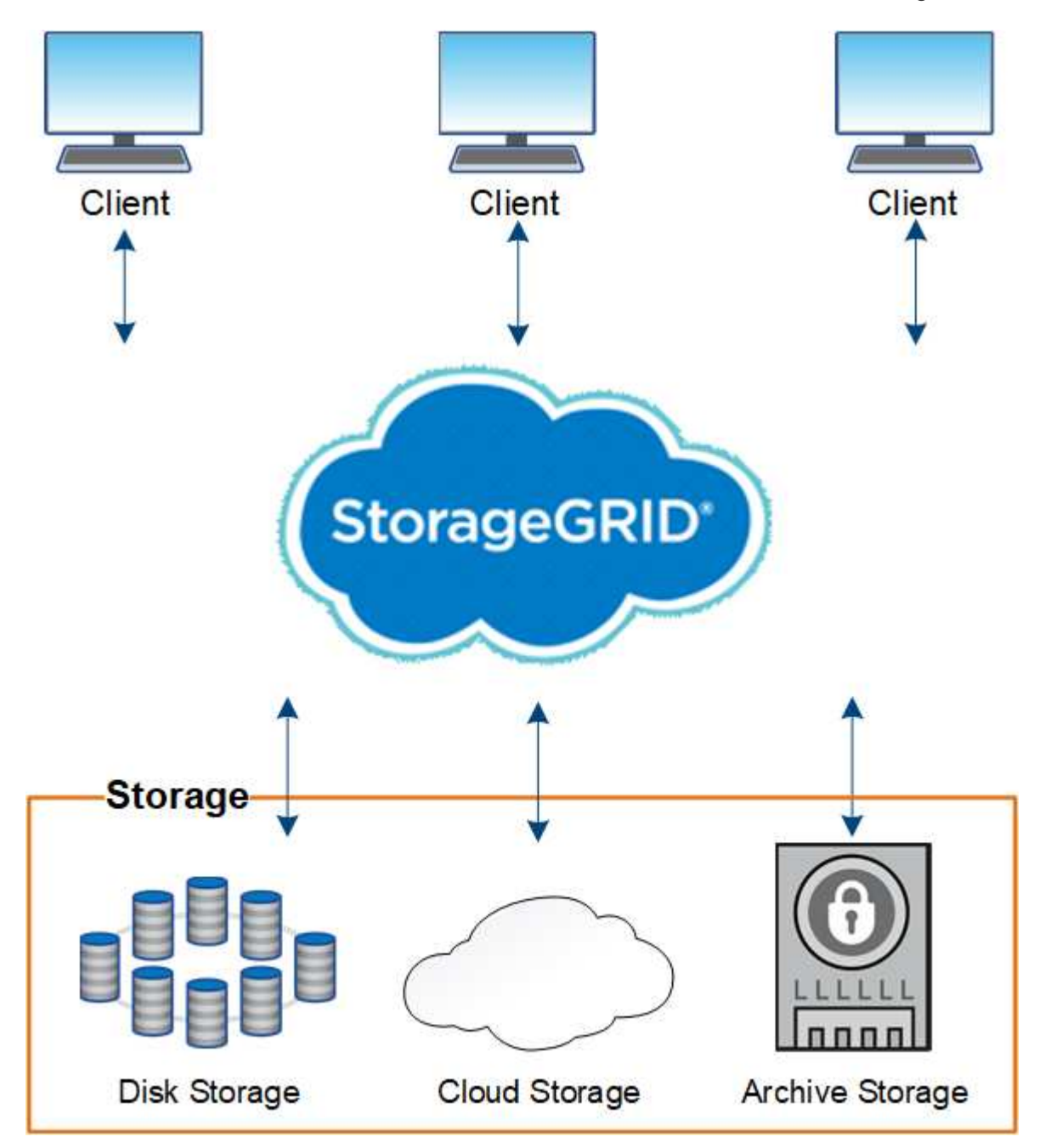

這個系統的優點StorageGRID 包括:

• 可大幅擴充且易於使用的地理分散式資料儲存庫、適用於非結構化資料。

- 標準物件儲存傳輸協定:
	- Amazon Web Services Simple Storage Service(S3)
	- OpenStack Swift
- 混合雲已啟用。原則型資訊生命週期管理(ILM)會將物件儲存至公有雲、包括Amazon Web Services (AWS)和Microsoft Azure。支援在公有雲上進行內容複寫、事件通知和中繼資料搜尋的支援平台服 務StorageGRID 。
- 靈活的資料保護功能、確保持久性與可用度。您可以使用複寫和分層銷毀編碼來保護資料。閒置和飛行中資 料驗證可確保完整性、以利長期保留。
- 動態資料生命週期管理、有助於管理儲存成本。您可以建立ILM規則、在物件層級管理資料生命週期、並自 訂資料位置、持久性、效能、成本和保留時間。磁帶可作為整合式歸檔層使用。
- 高可用度的資料儲存設備和部分管理功能、搭配整合式負載平衡功能、以最佳化StorageGRID 整個VMware 資源的資料負載。
- 支援多個儲存租戶帳戶、可將儲存在系統上的物件依不同實體分隔。
- 監控StorageGRID 您的整套系統健全狀況的眾多工具、包括全方位警示系統、圖形儀表板、以及所有節點和 站台的詳細狀態。
- 支援軟體或硬體型部署。您可以在StorageGRID 下列任一項目上部署此功能:
	- 在VMware中執行的虛擬機器。
	- Linux主機上的Docker容器。
	- 工程設計應用裝置。StorageGRID儲存設備提供物件儲存。服務設備提供網格管理和負載平衡服務。
- 符合下列法規的相關儲存需求:
	- 17 CFR中的證券交易委員會(SEC)第240.17A-4(f)條規範交易所會員、經紀商或交易商。
	- 金融業監管局(FINRA)第4511(c)條、遵守SEC第17A-4(f)條的格式和媒體要求。
	- 《商品期貨交易委員會(CFTC)規範商品期貨交易的條例》第17 CFR第1.31(c)至(d)條。
- 不中斷的升級與維護作業。在升級、擴充、取消委任及維護程序期間、維持對內容的存取。
- 聯合身分識別管理:整合Active Directory、OpenLDAP或Oracle Directory Service以進行使用者驗證。支援 單一登入(SSO)、使用安全聲明標記語言2.0(SAML 2.0)標準、在StorageGRID 支援的範圍是在支援的 範圍內、交換驗證和授權資料。

### 相關資訊

["](#page-4-0)[混合雲](#page-4-0)[StorageGRID](#page-4-0) [與功能](#page-4-0)["](#page-4-0)

["](https://docs.netapp.com/zh-tw/storagegrid-115/primer/storagegrid-architecture-and-network-topology.html)[架](https://docs.netapp.com/zh-tw/storagegrid-115/primer/storagegrid-architecture-and-network-topology.html)[構與](https://docs.netapp.com/zh-tw/storagegrid-115/primer/storagegrid-architecture-and-network-topology.html)[網路拓撲](https://docs.netapp.com/zh-tw/storagegrid-115/primer/storagegrid-architecture-and-network-topology.html)[StorageGRID"](https://docs.netapp.com/zh-tw/storagegrid-115/primer/storagegrid-architecture-and-network-topology.html)

["](https://docs.netapp.com/zh-tw/storagegrid-115/primer/controlling-storagegrid-access.html)[控](https://docs.netapp.com/zh-tw/storagegrid-115/primer/controlling-storagegrid-access.html)[制](https://docs.netapp.com/zh-tw/storagegrid-115/primer/controlling-storagegrid-access.html)[StorageGRID](https://docs.netapp.com/zh-tw/storagegrid-115/primer/controlling-storagegrid-access.html) [存](https://docs.netapp.com/zh-tw/storagegrid-115/primer/controlling-storagegrid-access.html)[取](https://docs.netapp.com/zh-tw/storagegrid-115/primer/controlling-storagegrid-access.html)["](https://docs.netapp.com/zh-tw/storagegrid-115/primer/controlling-storagegrid-access.html)

["](https://docs.netapp.com/zh-tw/storagegrid-115/primer/managing-tenants-and-client-connections.html)[管理租戶和用戶端](https://docs.netapp.com/zh-tw/storagegrid-115/primer/managing-tenants-and-client-connections.html)[連線](https://docs.netapp.com/zh-tw/storagegrid-115/primer/managing-tenants-and-client-connections.html)["](https://docs.netapp.com/zh-tw/storagegrid-115/primer/managing-tenants-and-client-connections.html)

["](https://docs.netapp.com/zh-tw/storagegrid-115/primer/using-information-lifecycle-management.html)[使用資訊生命週期管理](https://docs.netapp.com/zh-tw/storagegrid-115/primer/using-information-lifecycle-management.html)["](https://docs.netapp.com/zh-tw/storagegrid-115/primer/using-information-lifecycle-management.html)

["](https://docs.netapp.com/zh-tw/storagegrid-115/primer/monitoring-storagegrid-operations.html)[監控](https://docs.netapp.com/zh-tw/storagegrid-115/primer/monitoring-storagegrid-operations.html)[StorageGRID](https://docs.netapp.com/zh-tw/storagegrid-115/primer/monitoring-storagegrid-operations.html) [功能](https://docs.netapp.com/zh-tw/storagegrid-115/primer/monitoring-storagegrid-operations.html)["](https://docs.netapp.com/zh-tw/storagegrid-115/primer/monitoring-storagegrid-operations.html)

["](https://docs.netapp.com/zh-tw/storagegrid-115/primer/configuring-network-settings.html)[設定](https://docs.netapp.com/zh-tw/storagegrid-115/primer/configuring-network-settings.html)[網路](https://docs.netapp.com/zh-tw/storagegrid-115/primer/configuring-network-settings.html)[設定](https://docs.netapp.com/zh-tw/storagegrid-115/primer/configuring-network-settings.html)["](https://docs.netapp.com/zh-tw/storagegrid-115/primer/configuring-network-settings.html)

## <span id="page-4-0"></span>混合雲**StorageGRID** 與功能

您可以StorageGRID 在混合雲組態中使用支援功能、方法是實作原則導向的資料管理、將 物件儲存在雲端儲存資源池中、運用StorageGRID 支援功能的平台服務、以及使 用StorageGRID NetApp FabricPool 功能將資料移至支援功能的功能。

雲端儲存資源池

雲端儲存資源池可讓您將物件儲存在StorageGRID 不屬於該系統的地方。例如、您可能想要將不常存取的物件 移至較低成本的雲端儲存設備、例如Amazon S3 Glacier、S3 Glacier Deep Archive或Microsoft Azure Blob儲存 設備的歸檔存取層。或者、您可能想要維護StorageGRID 一份適用於各種物件的雲端備份、以便用來恢復儲存 磁碟區或儲存節點故障所導致的資料遺失。

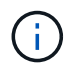

由於從雲端儲存資源池目標擷取物件的延遲增加、因此不支援使用FabricPool 含有支援功能的雲 端儲存資源池。

## **S3**平台服務

S3平台服務可讓您使用遠端服務做為物件複寫、事件通知或搜尋整合的端點。平台服務獨立運作於網格的ILM規 則、並可針對個別S3儲存區啟用。支援下列服務:

- CloudMirror複寫服務會自動將指定的物件鏡射至目標S3儲存區、該儲存區可位於Amazon S3或第 二StorageGRID 個支援系統上。
- 事件通知服務會將指定動作的相關訊息傳送至支援接收Simple Notification Service(SNS)事件的外部端 點。
- 搜尋整合服務會將物件中繼資料傳送至外部Elasticsearch服務、以便使用協力廠商工具來搜尋、視覺化及分 析中繼資料。

例如、您可以使用CloudMirror複寫將特定的客戶記錄鏡射到Amazon S3、然後利用AWS服務對資料執行分析。

### 利用功能進行資料分層**ONTAP StorageGRID**

您可以ONTAP 使用StorageGRID 效益技術將資料分層至資料以降低資料的儲存成本FabricPool 。NetApp Data Fabric技術可自動將資料分層至內部或外部的低成本物件儲存層。FabricPool

與手動分層解決方案不同、FabricPool 利用自動化資料分層來降低儲存成本、藉此降低整體擁有成本。透過分層 到公有雲和私有雲(包括StorageGRID 架構)、提供雲端經濟效益的好處。

```
相關資訊
```
["](https://docs.netapp.com/zh-tw/storagegrid-115/admin/index.html)[管理](https://docs.netapp.com/zh-tw/storagegrid-115/admin/index.html)[StorageGRID"](https://docs.netapp.com/zh-tw/storagegrid-115/admin/index.html)

["](https://docs.netapp.com/zh-tw/storagegrid-115/tenant/index.html)[使用租戶帳戶](https://docs.netapp.com/zh-tw/storagegrid-115/tenant/index.html)["](https://docs.netapp.com/zh-tw/storagegrid-115/tenant/index.html)

["](https://docs.netapp.com/zh-tw/storagegrid-115/ilm/index.html)[使用](https://docs.netapp.com/zh-tw/storagegrid-115/ilm/index.html)[ILM](https://docs.netapp.com/zh-tw/storagegrid-115/ilm/index.html)[管理物件](https://docs.netapp.com/zh-tw/storagegrid-115/ilm/index.html)["](https://docs.netapp.com/zh-tw/storagegrid-115/ilm/index.html)

["](https://docs.netapp.com/zh-tw/storagegrid-115/fabricpool/index.html)[設定](https://docs.netapp.com/zh-tw/storagegrid-115/fabricpool/index.html)[StorageGRID](https://docs.netapp.com/zh-tw/storagegrid-115/fabricpool/index.html) [適用於](https://docs.netapp.com/zh-tw/storagegrid-115/fabricpool/index.html)[FabricPool](https://docs.netapp.com/zh-tw/storagegrid-115/fabricpool/index.html) [靜](https://docs.netapp.com/zh-tw/storagegrid-115/fabricpool/index.html)[態的](https://docs.netapp.com/zh-tw/storagegrid-115/fabricpool/index.html)["](https://docs.netapp.com/zh-tw/storagegrid-115/fabricpool/index.html)

### 版權資訊

Copyright © 2024 NetApp, Inc. 版權所有。台灣印製。非經版權所有人事先書面同意,不得將本受版權保護文件 的任何部分以任何形式或任何方法(圖形、電子或機械)重製,包括影印、錄影、錄音或儲存至電子檢索系統 中。

由 NetApp 版權資料衍伸之軟體必須遵守下列授權和免責聲明:

此軟體以 NETAPP「原樣」提供,不含任何明示或暗示的擔保,包括但不限於有關適售性或特定目的適用性之 擔保,特此聲明。於任何情況下,就任何已造成或基於任何理論上責任之直接性、間接性、附隨性、特殊性、懲 罰性或衍生性損害(包括但不限於替代商品或服務之採購;使用、資料或利潤上的損失;或企業營運中斷),無 論是在使用此軟體時以任何方式所產生的契約、嚴格責任或侵權行為(包括疏忽或其他)等方面,NetApp 概不 負責,即使已被告知有前述損害存在之可能性亦然。

NetApp 保留隨時變更本文所述之任何產品的權利,恕不另行通知。NetApp 不承擔因使用本文所述之產品而產 生的責任或義務,除非明確經過 NetApp 書面同意。使用或購買此產品並不會在依據任何專利權、商標權或任何 其他 NetApp 智慧財產權的情況下轉讓授權。

本手冊所述之產品受到一項(含)以上的美國專利、國外專利或申請中專利所保障。

有限權利說明:政府機關的使用、複製或公開揭露須受 DFARS 252.227-7013(2014 年 2 月)和 FAR 52.227-19(2007 年 12 月)中的「技術資料權利 - 非商業項目」條款 (b)(3) 小段所述之限制。

此處所含屬於商業產品和 / 或商業服務(如 FAR 2.101 所定義)的資料均為 NetApp, Inc. 所有。根據本協議提 供的所有 NetApp 技術資料和電腦軟體皆屬於商業性質,並且完全由私人出資開發。 美國政府對於該資料具有 非專屬、非轉讓、非轉授權、全球性、有限且不可撤銷的使用權限,僅限於美國政府為傳輸此資料所訂合約所允 許之範圍,並基於履行該合約之目的方可使用。除非本文另有規定,否則未經 NetApp Inc. 事前書面許可,不得 逕行使用、揭露、重製、修改、履行或展示該資料。美國政府授予國防部之許可權利,僅適用於 DFARS 條款 252.227-7015(b) (2014年2月) 所述權利。

商標資訊

NETAPP、NETAPP 標誌及 <http://www.netapp.com/TM> 所列之標章均為 NetApp, Inc. 的商標。文中所涉及的所 有其他公司或產品名稱,均為其各自所有者的商標,不得侵犯。